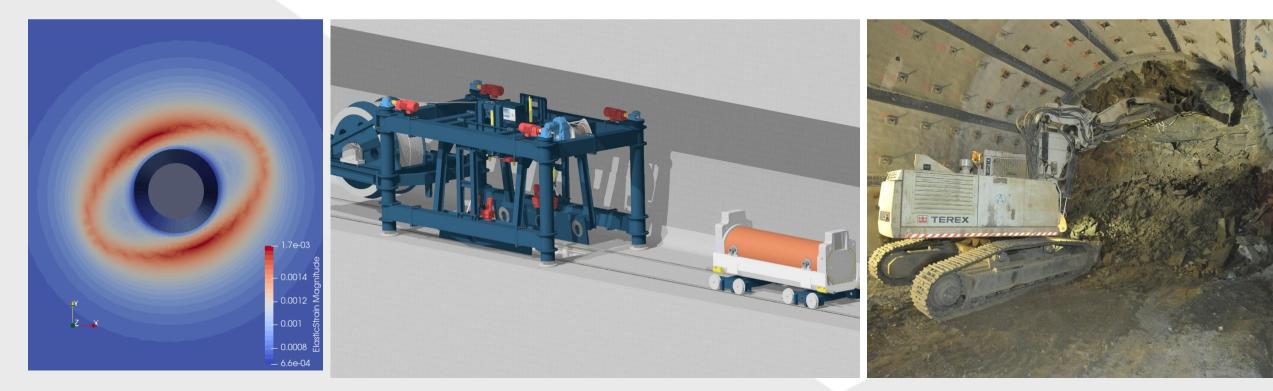

A novel approach of using existing model implementations in any numerical code interfacing with MFront

Eric Simo, T. Helfer, D. Mašín, T. Nagel, P. Herold

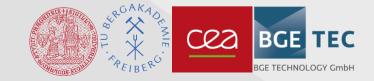

Using Mfront as a Wrapper | Eric Simo, T. Helfer, D. Mašín, T. Nagel, P. Herold

#### Motivation

- The development of constitutive modelling is a tedious task reserved to experienced engineers and scientists
- Numerous software companies developed workflows to help engineers to implement their user-defined models within these codes
- However problems arise when in the scope of safety critical applications two-men-rules have to be applied and several software have to be used

Same models must be develop in different software

- The development of the same model in different codes requires more resources, longer time and is prone to errors
- A novel approach of using existing model implementations in any numerical code interfacing with Mfront is presented

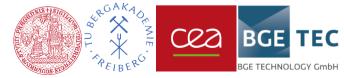

20.10.2021

#### **Conceptual approach**

Goal: How to use a bentonite model developed for the FE-code SIFEL in the FE-code OpenGeoSys (OGS)?

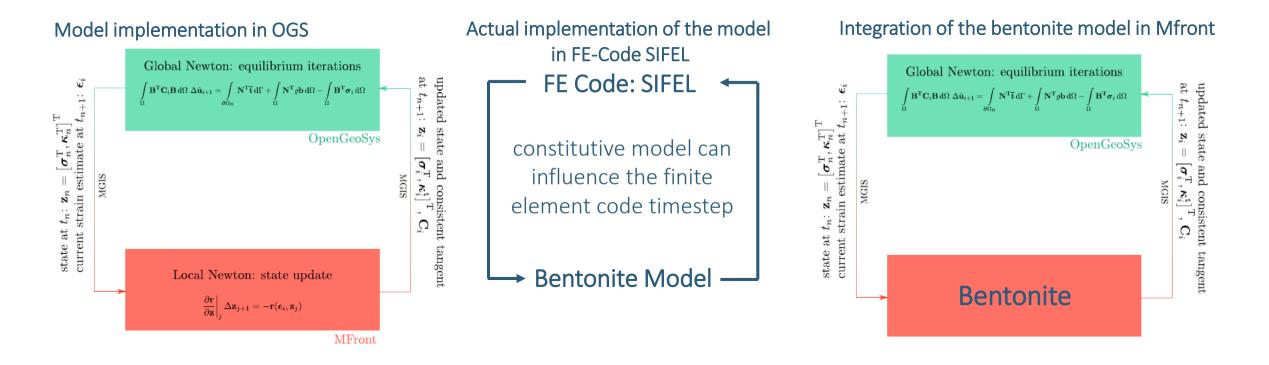

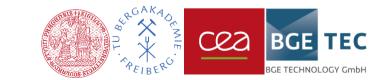

# Implementation of a wrapper-interface in Mfront

• The implementation consists of "wrapping" the existing code of the model in Mfront

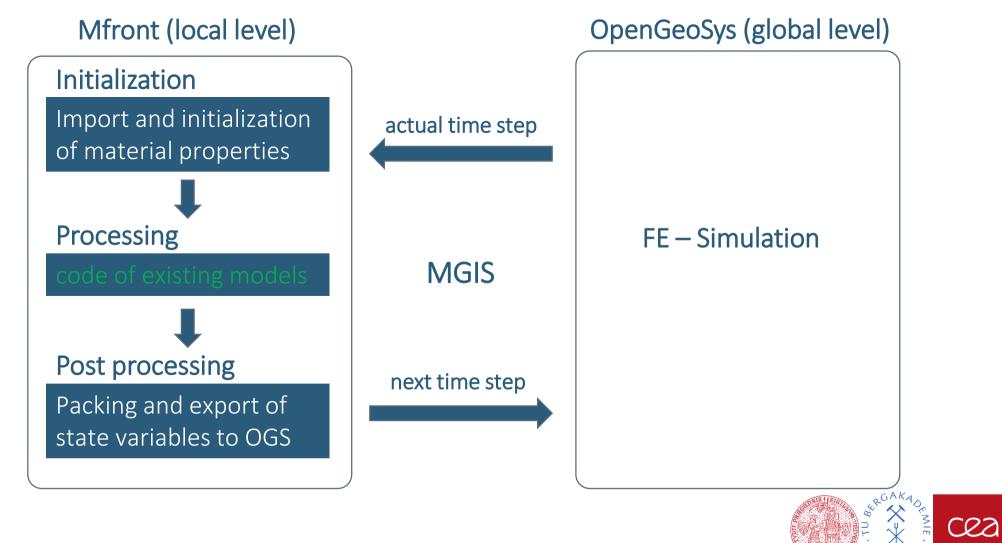

3

GE TECHNOLOGY GmbH

# Test of the wrapper using the hypoplastic model for clays

The hypoplastic model for clays\*

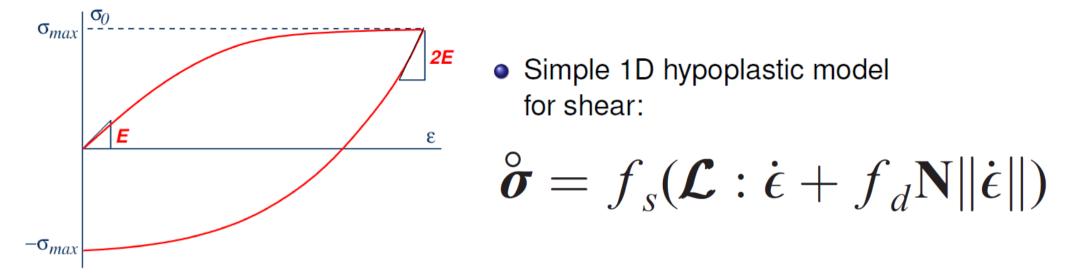

- When  $\sigma = 0$  and loading ( $\Delta \epsilon > 0$ ), then stiffness is *E*.
- When  $\sigma = \sigma_{max}$  and loading, then stiffness is 0 (failure predicted):  $\sigma_{max}$  is approached *asymptotically*.
- When  $\sigma = \sigma_{max}$  and unloading, then stiffness is 2*E*.

\*Masin, D. (2014). Géotechnique 64, No. 3, 232–238 [http://dx.doi.org/10.1680/geot.13.P.065] TECHNICAL NOTE

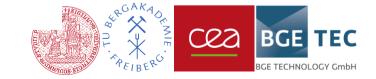

Heathrow express trial tunnel im London Clay, UK

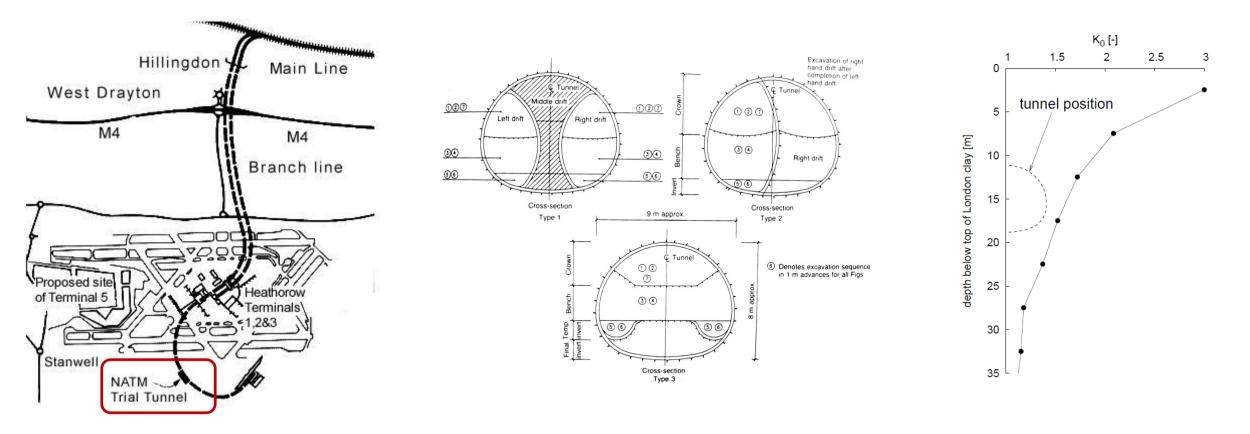

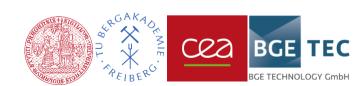

5

Using Mfront as a Wrapper | Eric Simo, T. Helfer, D. Mašín, T. Nagel, P. Herold

Heathrow express trial tunnel im London Clay, UK

Quantitative comparison of predictions and monitoring

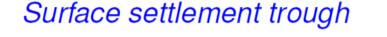

Horizontal displacements

cea

BGE

TFC

GE TECHNOLOGY GmbH

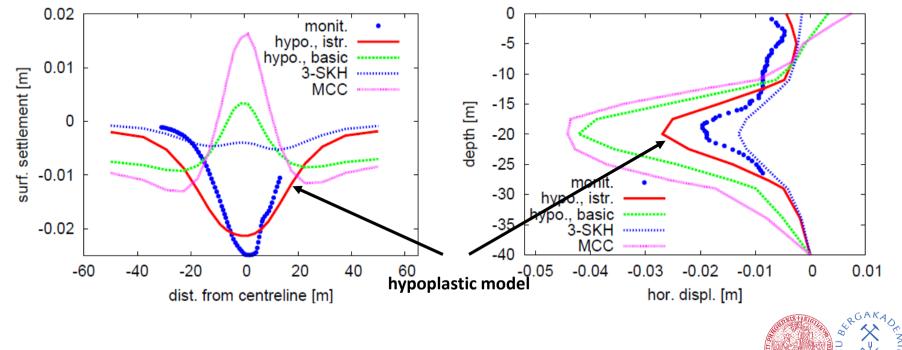

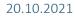

Excavation of Komorany tunnel in sand, Prague

The excavation is 170 m long, 50 m wide and up to 30 m deep

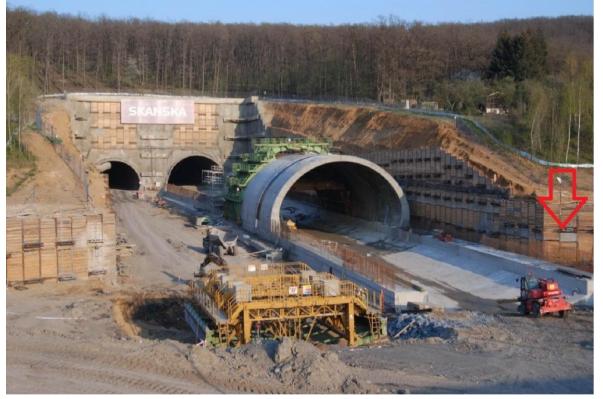

Two types of support: Corner area supported by bored pile wall, the rest of the excavation supported by timber lagging wall.

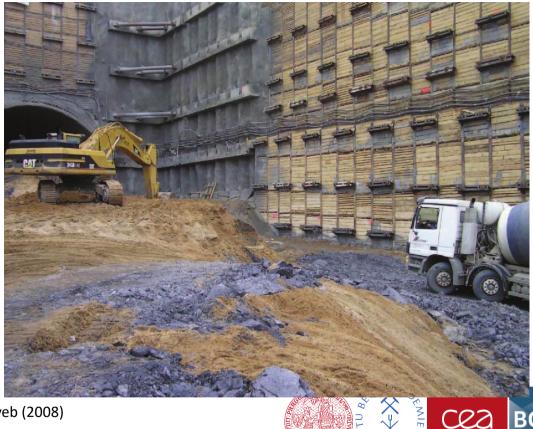

BGE TEC

TECHNOLOGY GmbH

Zakládání staveb (2008)

Using Mfront as a Wrapper | Eric Simo, T. Helfer, D. Mašín, T. Nagel, P. Herold

#### Excavation of Komorany tunnel in sand, Prague

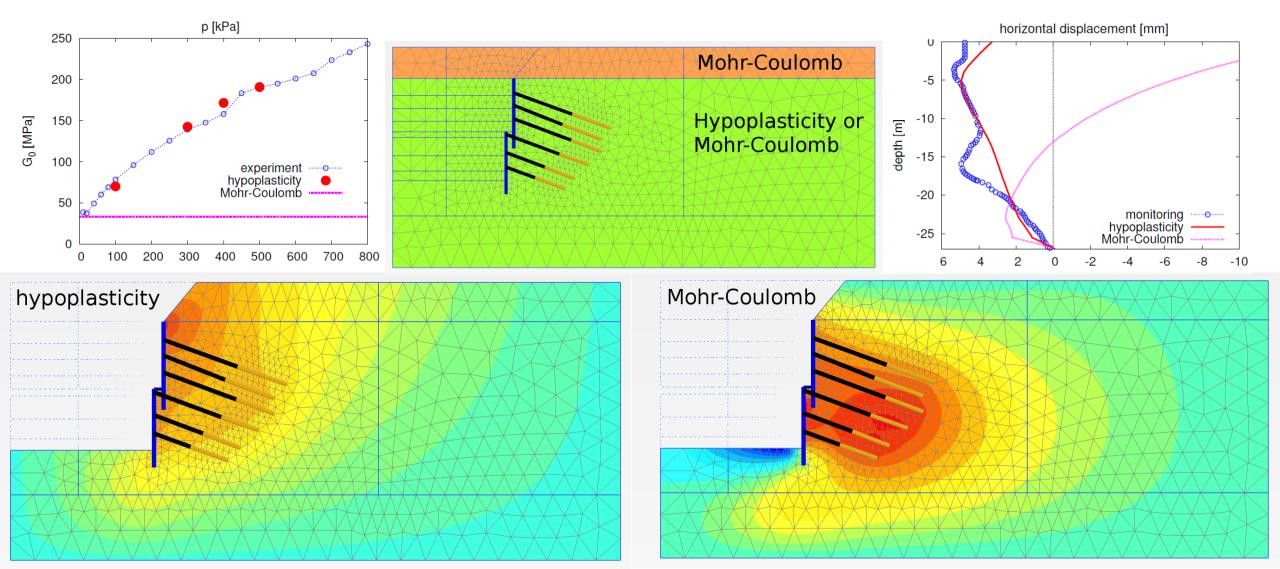

#### Tests at the local level

• Triaxial compression test: test of the volumetric behaviour of the model

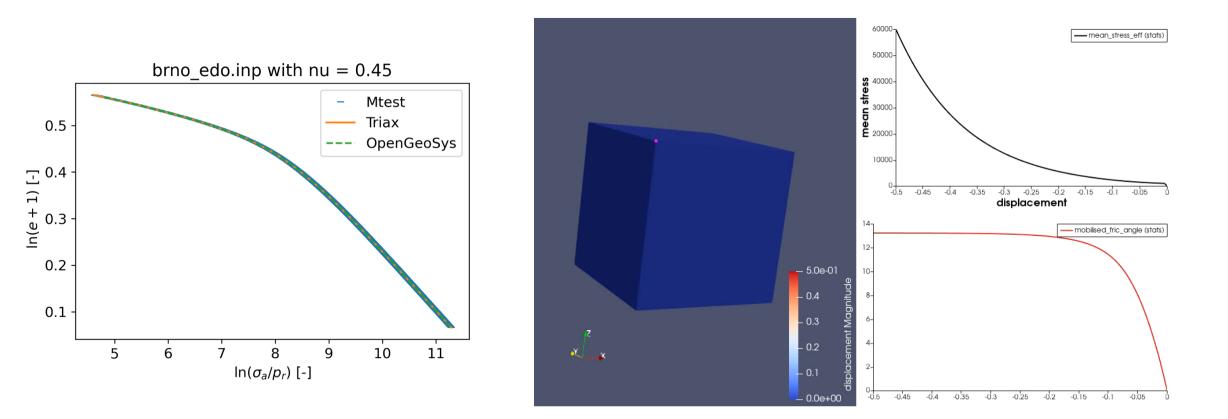

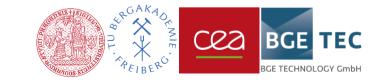

#### Tests at the local level

• Shear test: test of the deviatoric behaviour of the model

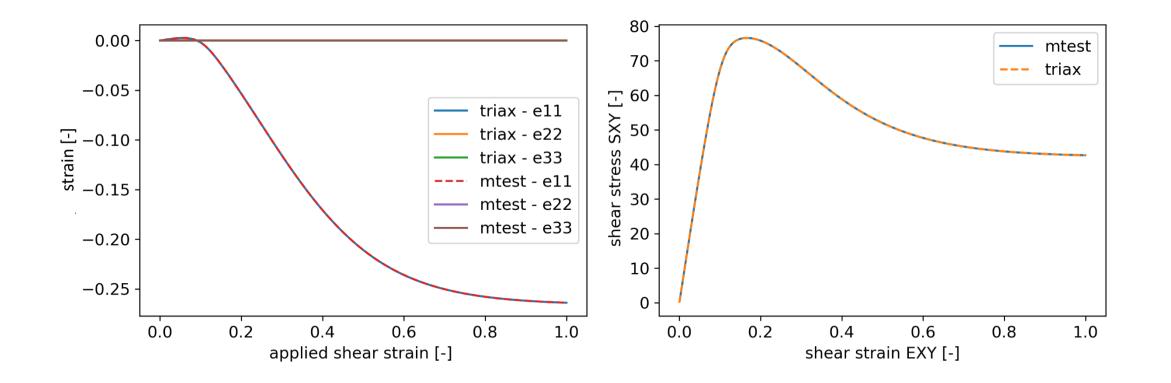

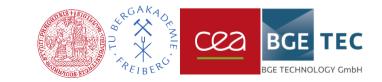

#### Tests at global level

- Loading cycle test at the contour of a tunnel in clay medium :
  - Model benchmark: hypoplastic model vs. elasto-plastic Mohr Coulomb model

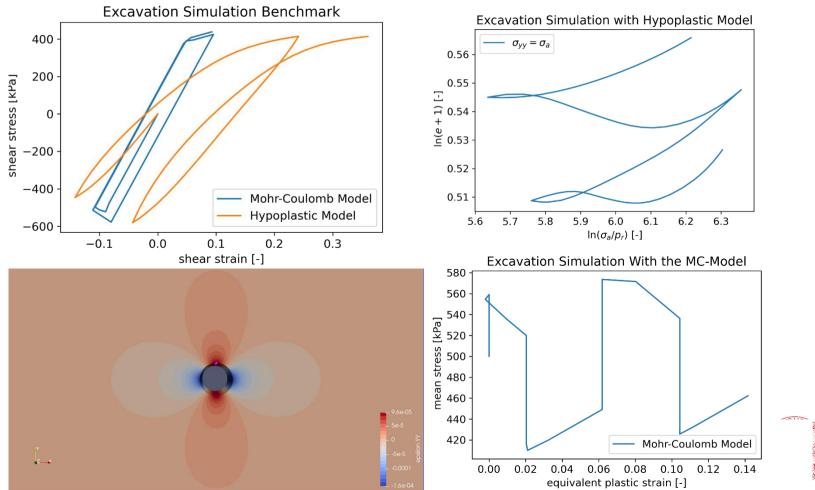

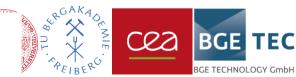

20.10.2021

#### Tests at global level

- Excavation simulation of a tunnel in clay medium :
  - Software benchmark: Comparison PLAXIS vs. OGS

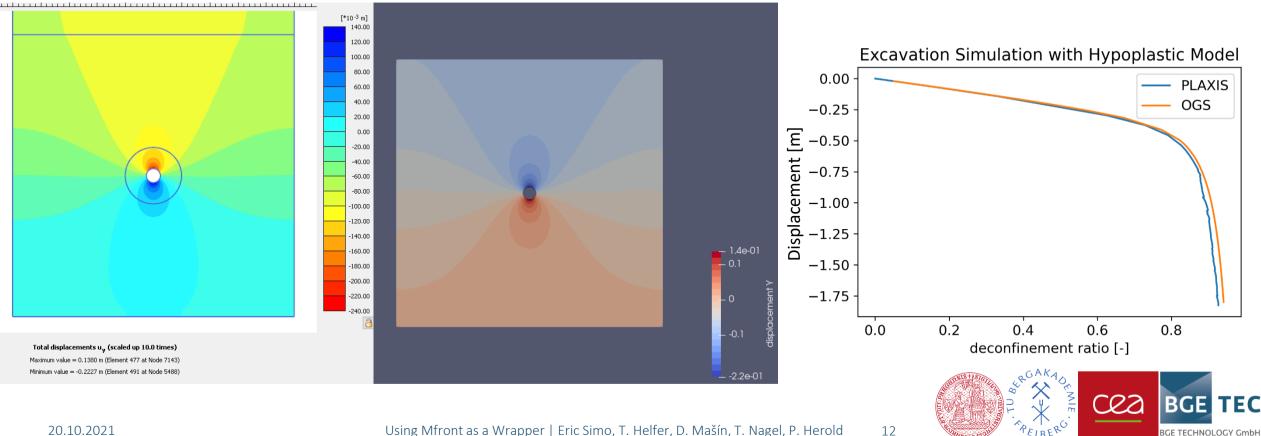

#### Tests at global level

- Excavation simulation of a tunnel in clay medium :
  - Visualisation of the state variables of the model

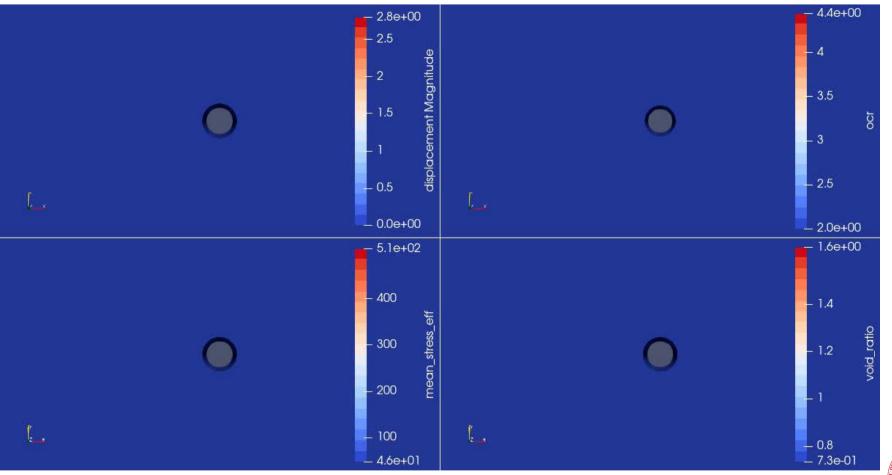

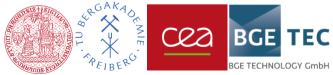

### Outlook

- The feasibility of the proposed approach has been demonstrated
- The approach has been tested so far with UMAT-, C++- and Fortran-models -> the approach is universally applicable
- The hypoplastic model now available in OGS will be used for benchmark activities in the EURAD project: Modelling of EDZ in BOOM (WP HITEC)
- The approach will be tested for more complex models ( with double porosity) and for coupled processes (THM)

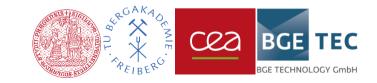

#### Next steps

- MGIS Interface between OGS and Mfront works actually with mechanical models only
- OpenGeoSys does not take into account models with a double porosity structure
- Thus, further developments are needed in OGS prior to the implementation of more complex models
- The THM-model of bentonite with double structure porosity will be made available in OGS using the proposed approach

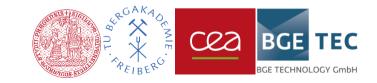

# Thank you for your attention!